1 MICROMASTER MM420 MM430 MM440 G110 G120.

## **SIEMENS**

- 4 HMI TD200 TD400C K-TP OP177 TP177, MP277 MP377,
- 3 SITOP 24V DC 1.3A 2.5A 3A 5A 10A 20A 40A
- 2 LOGO 230RC 230RCO 230RCL 24RC 24RCL
- 1 SIMATIC S7 PLC S7-200 S7-1200 S7-300 S7-400 ET-200

**SIEMENS** 

Г

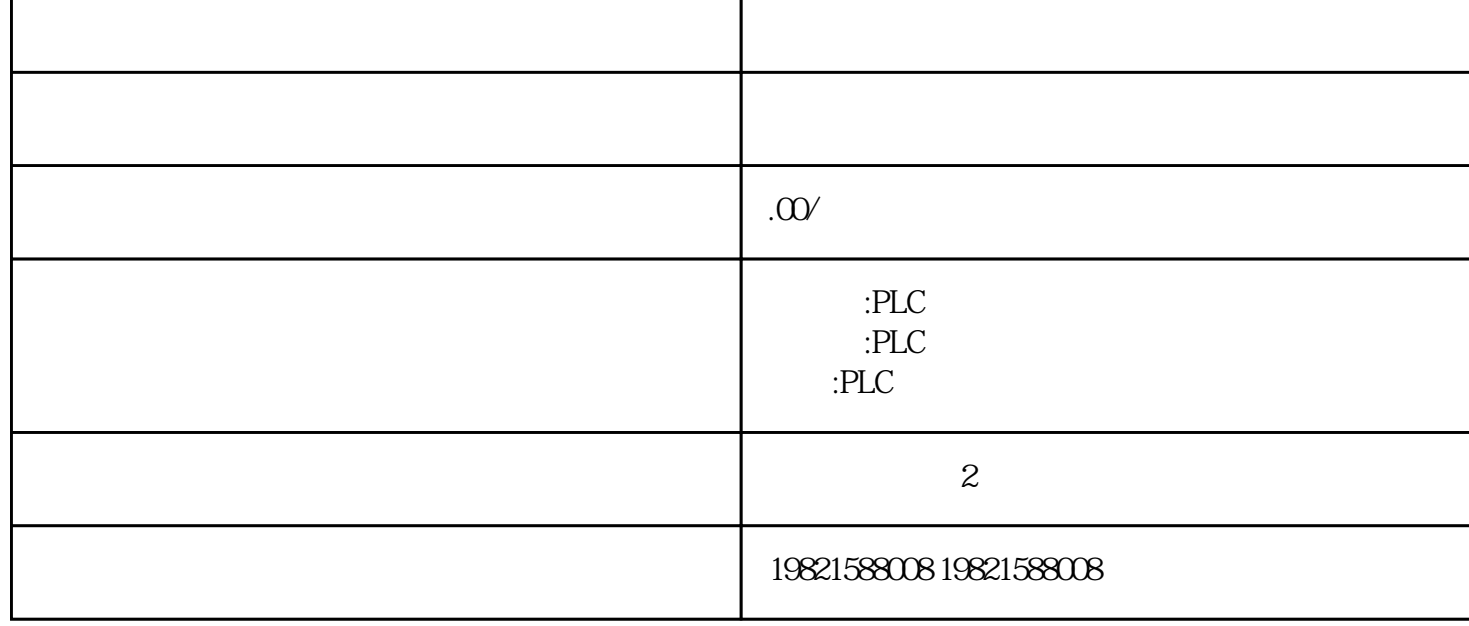

т

 $\blacksquare$ 

## **SIEMENS**

 $SINUMERIK:801$   $802S$   $802D$   $802D$   $SL$   $810D$   $840D$   $611U$   $S120$ 

184 , Ausgabe11/2016, A5E00432660-08 55.1  $1.$  The set of  $2.$  $($  )3.  $)$  $(a)$  a) b) b) STEP 7 **FC 105 PC 106 CPU** OB82 3.8 PS407 10A (6ES7407-0KA01-0AA0) PS 10AR(6ES7407-0KR00-0AA0) S7-400 64 , Ausgabe11/2016,A5E00432660-08L+ L- DC 88V DC 300 V  $L+$   $L \sqrt{a\mu}$  $1 \quad 2$  $1-5$  $1m($   $10kg$   $-40$   $+70^{\circ}$  C  $1080$  660 hPa  $($  -1000 3500 m)  $(+25° C) 5)$ 95% IEC 60068 2-6 5 - 9 Hz 3.5 mm 9 - 500 Hz 9.8 m/s2  $IEC60082-29$   $250 \text{ m/s}2$  6 ms  $1000$  $1 \quad 21$ STEP 7 (PLC ->  $\big)$  $S7-400$  $(\hspace{1cm}1)$ EXTF LED  $\blacksquare$  $($  ) EXTF( ) - 117,593% - 32512 8100 -3251380FF - 118,519% - 327688000 0.00 mA 0.00 mA S7-400 Ausgabe11/2016, Ausgabe11/2016, A5E00432660-08 215 5.5

STEP 7

STEP 7